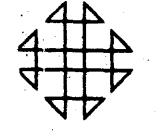

#### **GENERAL PROGRAM LIBRARY** 1620

Computation of Bessel Functions of Integral Order

3.0.005

**SEC** 

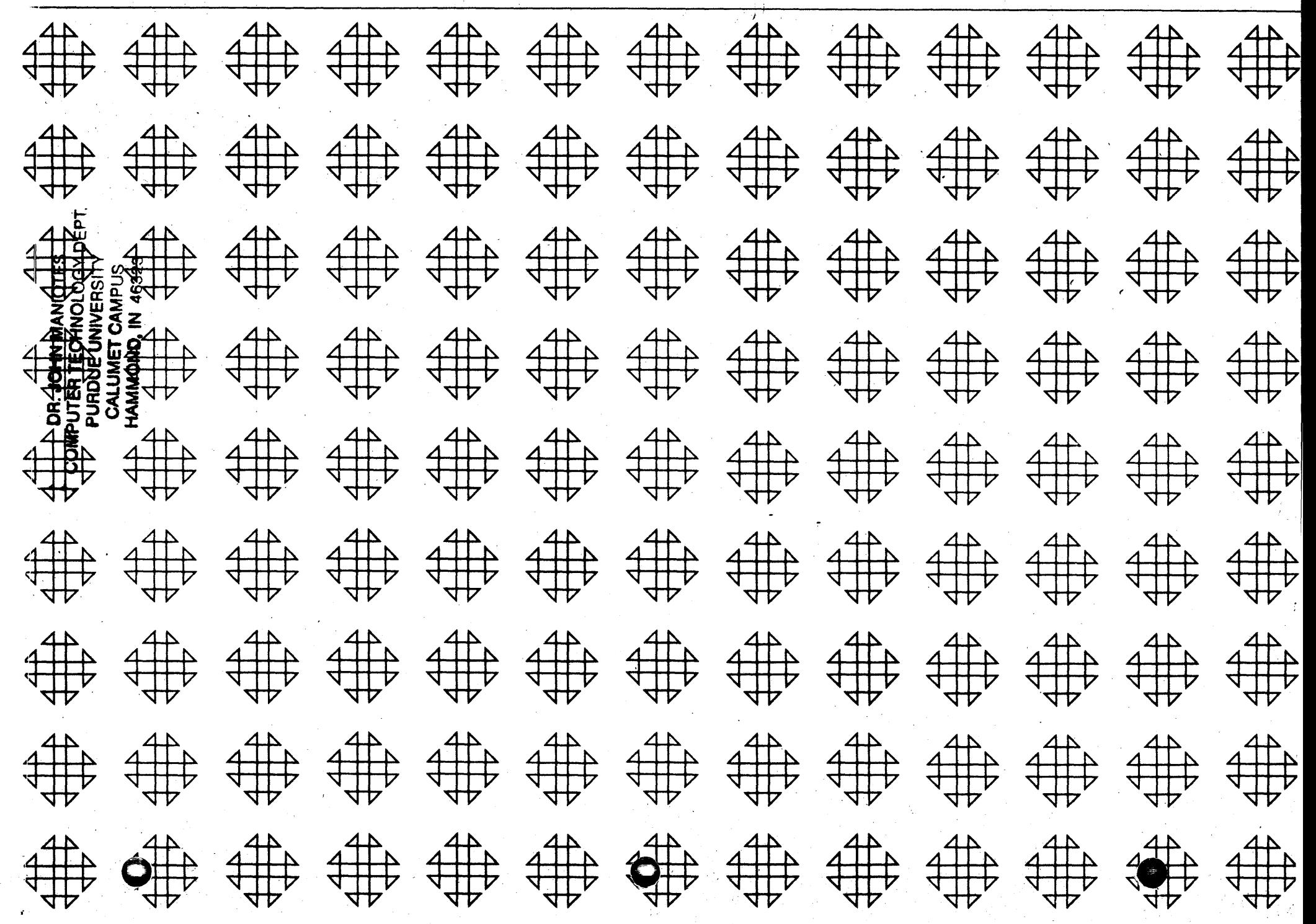

**LEGISLAM MHOU ACT UWAPUTER TECHNOLOGICALLY** FUHDUE UNIVER **CALUMET CAMP MANADNO, IN SOF** 

## **DISCLAIMER**

Although each program has been tested by its contributor, no warranty, express or implied, is made by the contributor or 1620 USERS Group, as to the accuracy and functioning of the program and related program material, nor shall the fact of distribution constitute any such warranty, and no responsibility is assumed by the contributor or 1620 USERS Group, in connection therewith.

## 1620 USERS GROUP PROGRAM REVIEW AND EVALUATION

(fill out in typewriter or pencil, do not use ink)

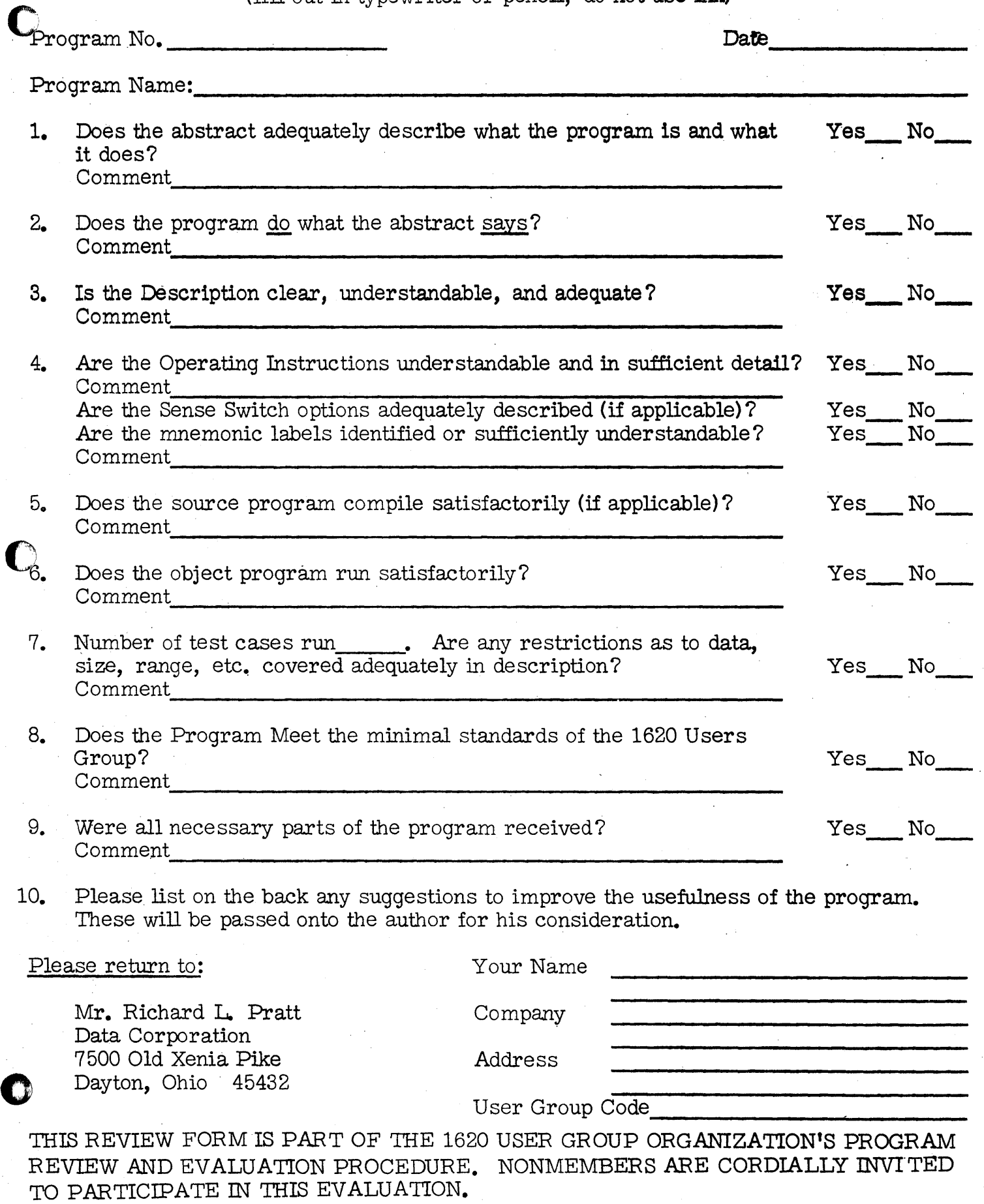

11/09/64

llZZiUUM"'nWU/J.QAiUttW:i,;\MaQ1ctt,,,ILij,::' "",I,tlii,JSW.41ij *,,\'141\*"',';;'* tiLl "",; .J:::':";l J#'lA4 *\*,"W* I. . ;QJk.iM,Jll

### STEVENS INSTITUTE OF TECHNOLOGY DAVIDSON LABORATORY CASTLE POINT STATION HOBOKEN, NEW JERSEY

#### COMPUTATION OF BESSEL FUNCTIONS OF INTEGRAL ORDER

by

C. E. Grosch

Modifications or revisions to this program, as they occur,. will be announced in the appropriate Catalog of Programs<br>for IBM Data Processing Systems. When such an announcement occurs, users should order a complete new program from the Program Information Department.

January 1962

o

Computation of Bessel Functions of Integral Order

- 1 -

c contractor of the contractor

by

#### C. E. Grosch

Many problems involving axi-symmetric potentials have as a final step the evaluation of infinite series of Bessel functions of integral order. That is, the solution may be expressed in terms of an infinite series, each term of which contains a Bessel function of integral order, or the solution is expressible as an integral, the integrand of which contains one or more infinite series of Bessel functions. Since the summing of the series or the numerical quadrature is tedious and time consuming when, performed on a desk calculator there is an obvious need. for a computer program to generate Bessel functions. This program can then be incorporated in programs to sum the series or do the numerical integration.

Such a program is described in this note. This program is based on an analysis presented in Ref.  $(1)$ . Since Ref.  $(1)$ contains an error, the corrected analysis will be presented below.

---~--

 $J_{n+1}(x) = \frac{2n}{x} J_n(x) - J_{n-1}(x)$  (1)

#### Analysis

The formula

for generating Bessel functions of the first kind for fixed x, starting from  $J_0(x)$  and  $J_1(x)$  is satisfactory so long as  $n < x$ . If  $n > x$  the process becomes unstable. If one chooses, however an N sufficiently large compared to x , so that  $J_{N+1}^*(x) = 0$ , to some order of approximation and  $J_N^*(x)$  < 1 but not zero then the use of the recursion formula, in a backwards manner is a stable process.

Since  $N > x$  and  $N > 1$  one can use as a starting approximation $(2)$ 

$$
J_N^* \text{ (en)} = \frac{\epsilon^N \exp [N(1 - \epsilon^2)^{1/2}]}{\sqrt{2\pi N} (1 - \epsilon^2)^{1/4} [1 + \sqrt{1 - \epsilon^2}]^N}
$$
 (2)

 $J_{N-1}(x) = \frac{2N}{x} J_N(x)$ 

Assume that each  $J_n(x)$  differs from the correct value  $J_n(x)$ , i. e.

$$
J_n(x) = K_n J_n^*(x)
$$
 (3)

 $-2$ 

 $(4)$ 

Since, to our order of approximation

and

$$
J_{N-1}^{*}(x) = \frac{2N}{x} J_{N}^{*}(x)
$$
 (5)

$$
K_{N-1} = K_N \tag{6}
$$

In fact, it is easily shown that

$$
K_0 = K_1 = \dots = K_{N-1} = K_N = K \tag{7}
$$

Using the identity(2)

$$
1 = J_0(x) + \sum_{n=1}^{\infty} J_{2n}(x)
$$
 (8)

$$
\frac{1}{K} = J_0^*(x) + \sum_{n=1}^N J_n^*(x)
$$
 (9)

~-,~,. ... , .. -~. ---...~--

- 3 -

'0

It is now only necessary to determine a minimum N  $\cdot$ large enough so that the process is sufficiently accurate. This has been done in Ref. (1) where the following relations are given

$$
10^{-51} \le x \le 10 \qquad N - 35.0/(3.5-1) \times \text{(10)}
$$
  

$$
10 \le x \le 500 \qquad N - (21/20)x + 25 \qquad (11)
$$

Range

Since the power series expansion of  $J_n(x)$  converges rapidly for  $x < 1$  and the asymptotic series is very accurate for  $x > 1$ , the program was written for the intermediate range where neither the power series nor asymptotic series is useful. The range chosen for this program is  $0.001 \le x \le 200.0$ .

#### Accuracy

The accuracy of this program has been checked by computing  $J_n(x)$  for  $x = 0.001, 0.100, 1.000, 3.000, 5.000, 7.000,$ 10.000, 100.000 and 200.000, and comparing with tabulated values. The largest error is +1 in the seventh significant digit.

#### Running Time

o

Approximately five values of  $J_n(x)$  are computed per second. Therefore the running time is approximately 0.2N sec., that is the running time, T, is, in seconds

$$
\bigcirc_{\mathbb{C}}\mathbb{C}
$$

 $T \approx$  $\begin{cases} 7.0/(3.5-1)n x, \\ 5.0 + 0.2x \end{cases}$  $0.001 \le x \le 10$  $10 \le x \le 200$ 

- 4 -

#### $Input - Output$

o

The input, output for this program is the IBM 1622 card Read~Punch unit.

#### Likely Changes

The main use of this program is believed to be as part of a larger program which utilizes Bessel Functions in \$ome manner. One would then remove the input-output statements. Another modification could occur if only  $J_m$ ,  $J_n$ ,  $J_j$ , ... were needed. These can be easily located by noting that

$$
C(1) = J_{N+1}
$$
  
\n
$$
C(2) = J_N
$$
  
\n
$$
\vdots
$$
  
\n
$$
\vdots
$$
  
\n
$$
C(N + 2) = J_0
$$

Then  $C(N + 2 - m) = J_m$  and so on.

Finally, there may be need for the Bessel Functions of the second kind  $Y_n(x)$ . These are easily found once the  $J_n(x)$  are known by using  $(1)$ 

$$
Y_o(x) = (2/\pi) [J_o(x) (\gamma + \ln \frac{x}{2}) - 2 \frac{N}{n} [(-1)^n J_{2n}(x)]
$$
  

$$
\gamma = 0.57721566
$$

 $Y_1(x) = [J_1(x)Y_0(x) - \frac{2}{\pi x}] / J_0(x)$ 

 $Y_{n+1}(x) = \frac{2n}{x} Y_n(x) - Y_{n-1}(x)$ 

 $\bm{\Theta}$  , and the set of the set of the set of  $\bm{\Theta}$  ,

and the recurvise relation

- 5 -

- }-

#### Description of Program

The value of x is read in and punched out. Al is equal to  $(2\pi)^{-1/2}$ . The next three statements initialize sum and the  $C_1$ . The following four statements, through 4, calculate N in floating point and truncate to a fixed point integer. The formulas for  $N$ , (10) and (11) are for a minimum  $N$ , therefore 1.0 has been added to ensure that the minimum is exceeded.

In the program  $C_2 = J_N(x)$  $c_3 = J_{N-1}(x)$  $C_1 = J_{N+1}(x)$ 

therefore the final value of i is N+2. Statement 5 computes this final value. The next six statements compute  $C_2$  using eq. (2). The statements through 6 compute the  $C_i$ , i.e. the  $J_n(x)$ . The four statements following 6 determine whether or not N is odd or even. If N is even then the sum

 $U_{N+2} = J_0(x)$ 

$$
\sum_{1=2,4,6}^{N} c_1 = \sum_{n=1}^{N} J_{2n}^*
$$

is carried out in statements 7 and 9. The next two statements add to this sum

 $\bullet$  . The contract of  $\bullet$ 

$$
\sum_{1=2,4,6}^{N+2} C_1 = \sum_{n=0}^{N} J_{2n}^*
$$

If N is odd the corresponding sums (over odd i, i.e. even n) are calculated in statements 8 through 12.

: '-~::1j.jli'I!'G"~:"·,"·",>,!j@~};i"~~~"~~.iW},·;·,:c;,:~

 $-7 -$ 

o

In either case, 13 computes K and the statements through 14, compute n,  $J_n(x)$  and punch them. The program then cycles back to read another x.

Sample printouts are appended.

#### References

- 6 -

- (1) Randels, J. B. and Reeves, R.F.: "Note on Empirical Bounds for Generating Bessel Function" Comm. Ass. Comp. Mach.,  $1, 5, 3, (1958)$ .
- (2) Watson, G. N. Theory of. Bessel Functions, Cambridge, (1952).

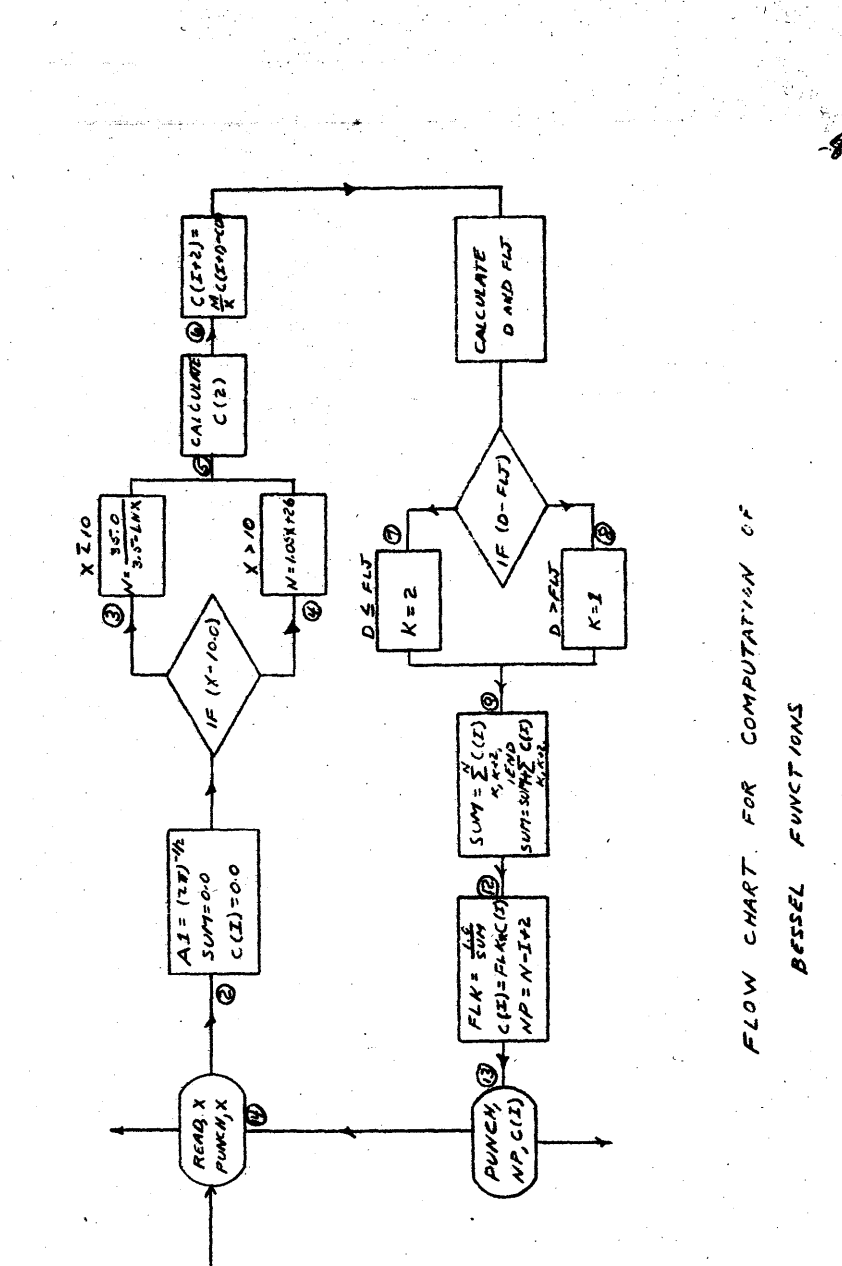

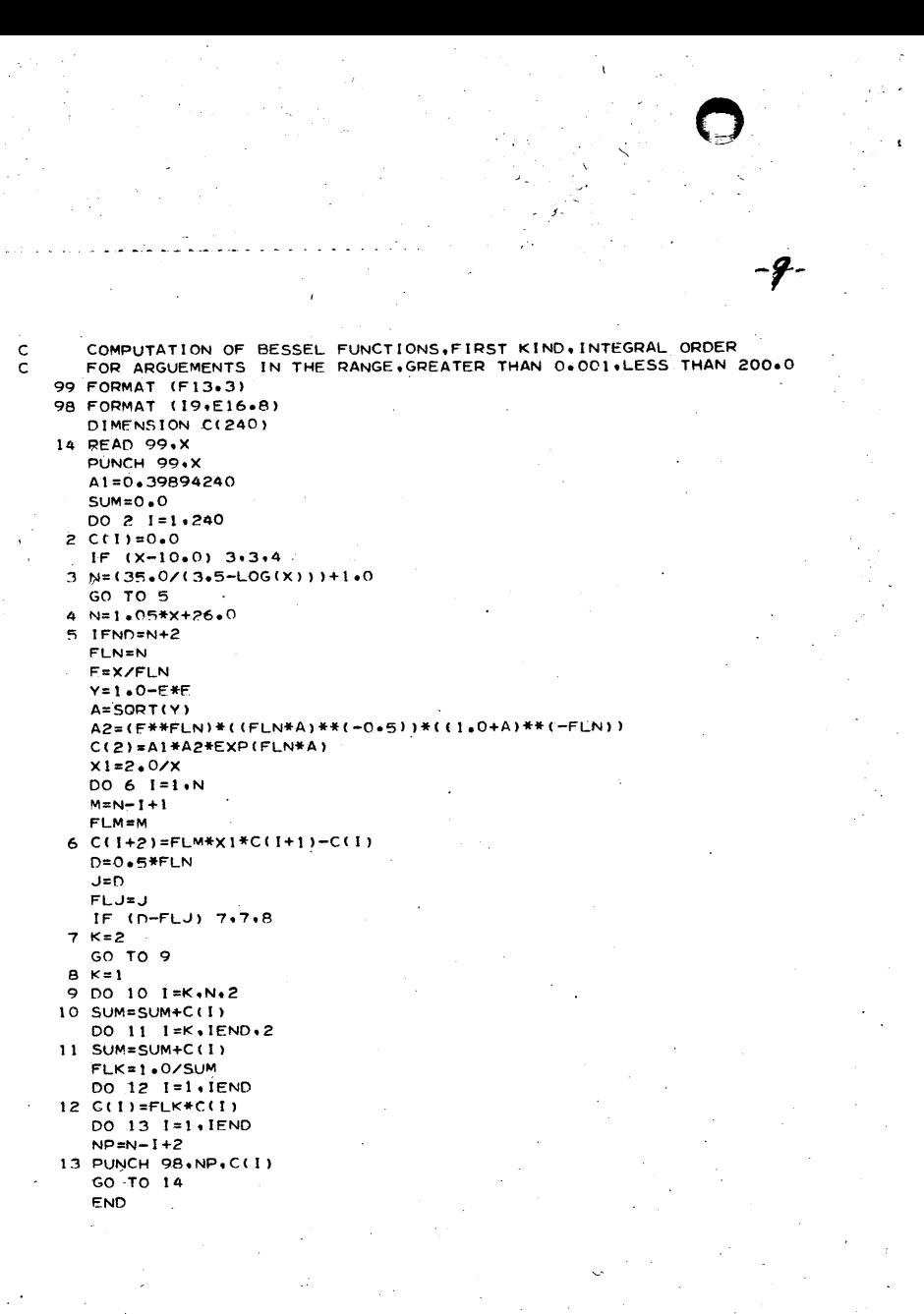

# SAMPLE PROBLEM

# $\begin{array}{c} \nX \\
1.000\n\end{array}$

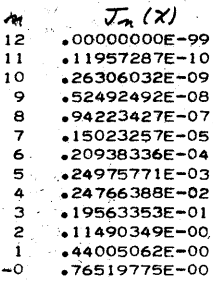

 $\begin{array}{c} \n 0.000 \\
 10.000\n \end{array}$ 

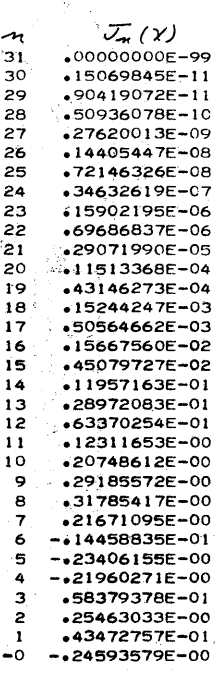

гÆ.